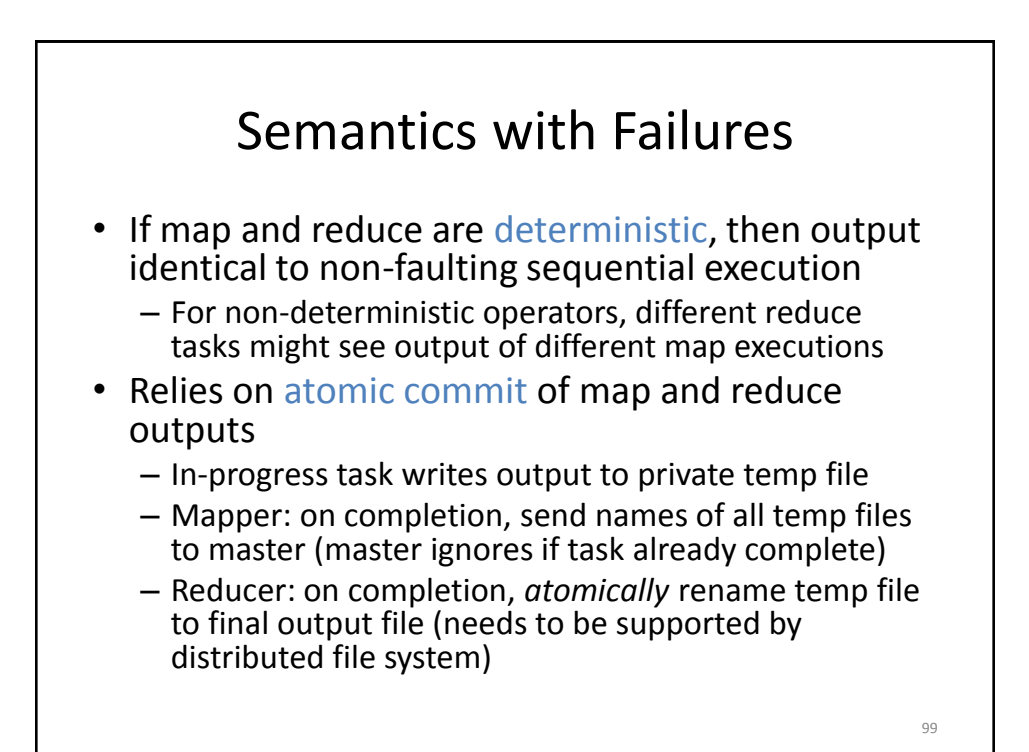

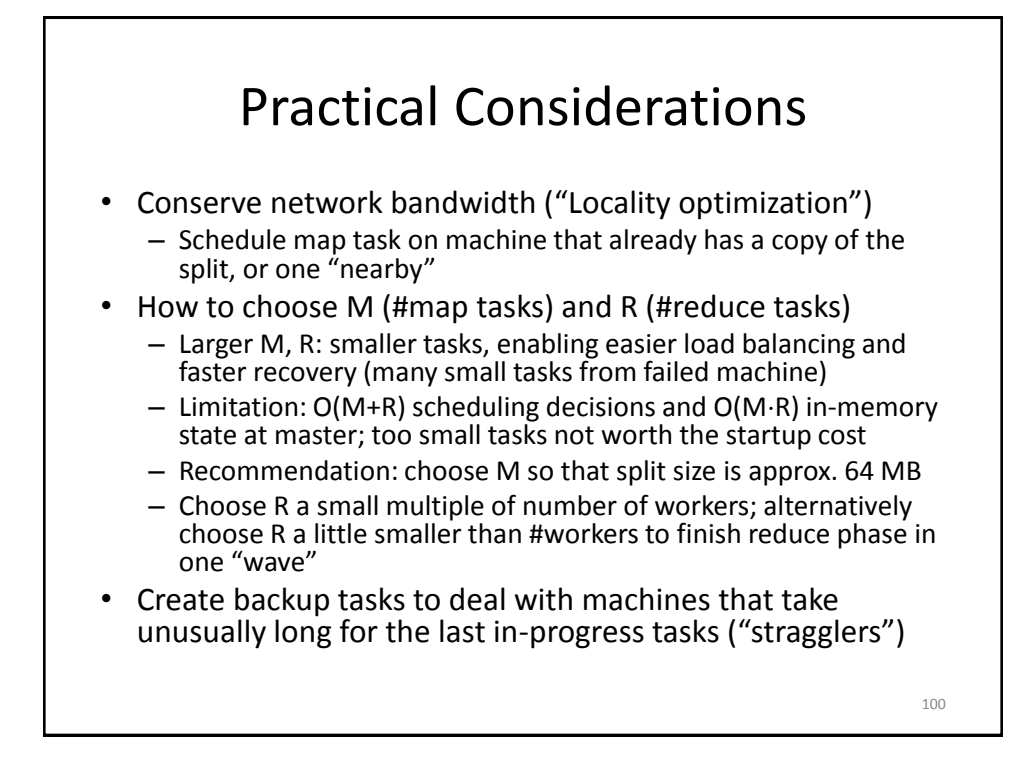

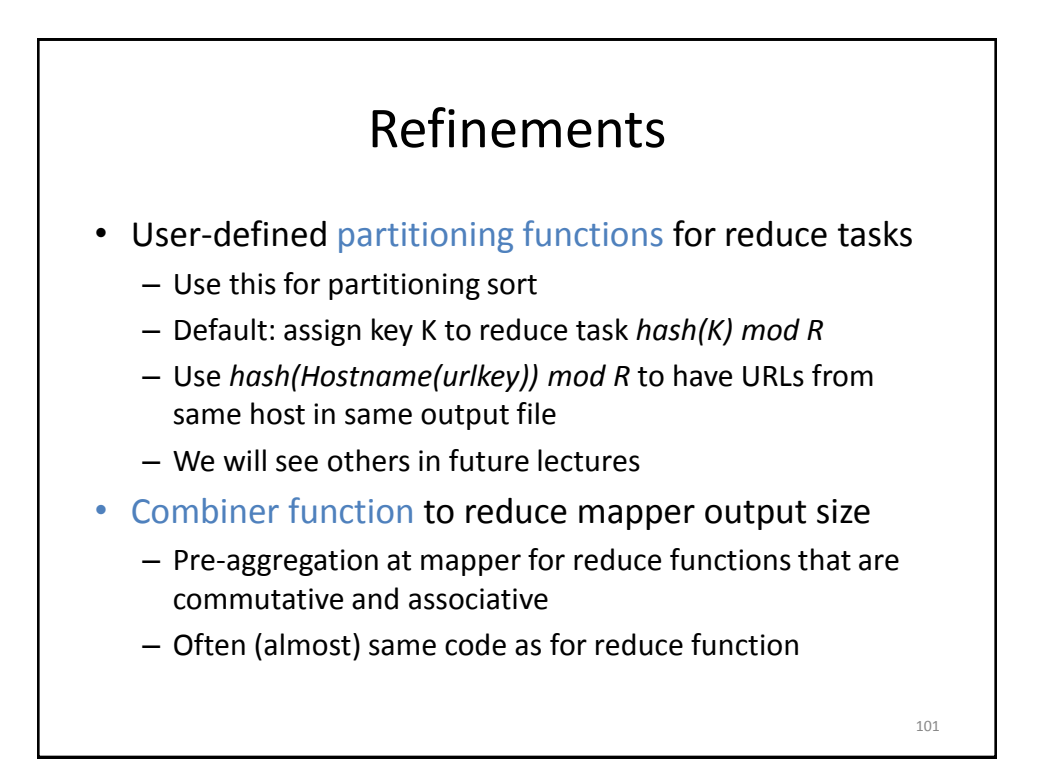

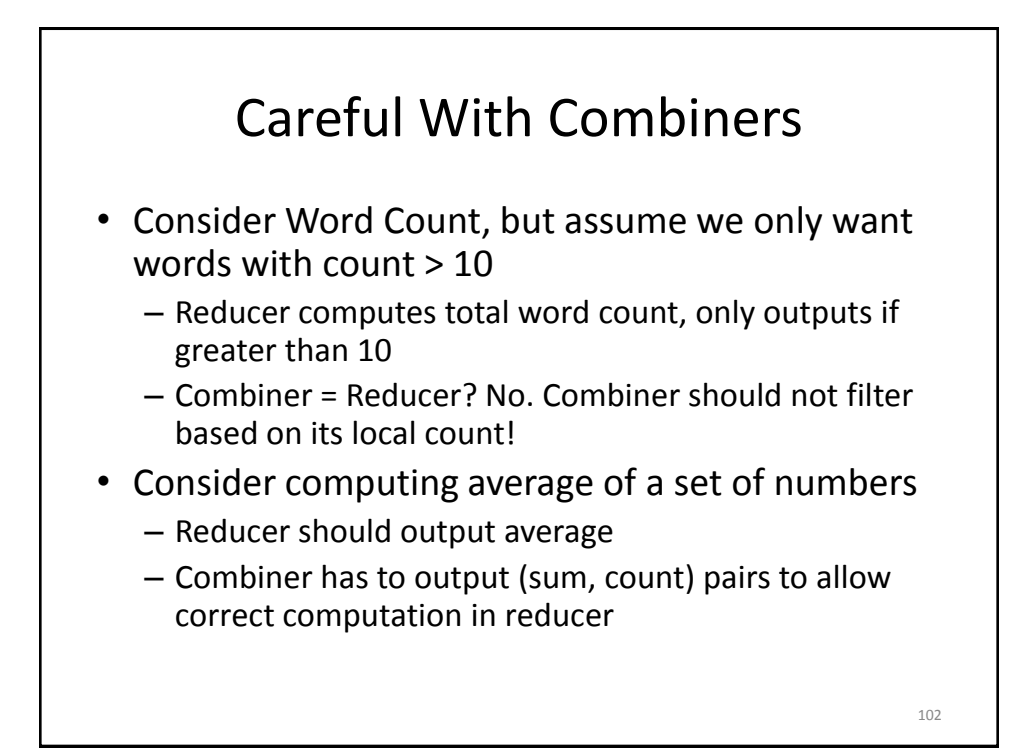

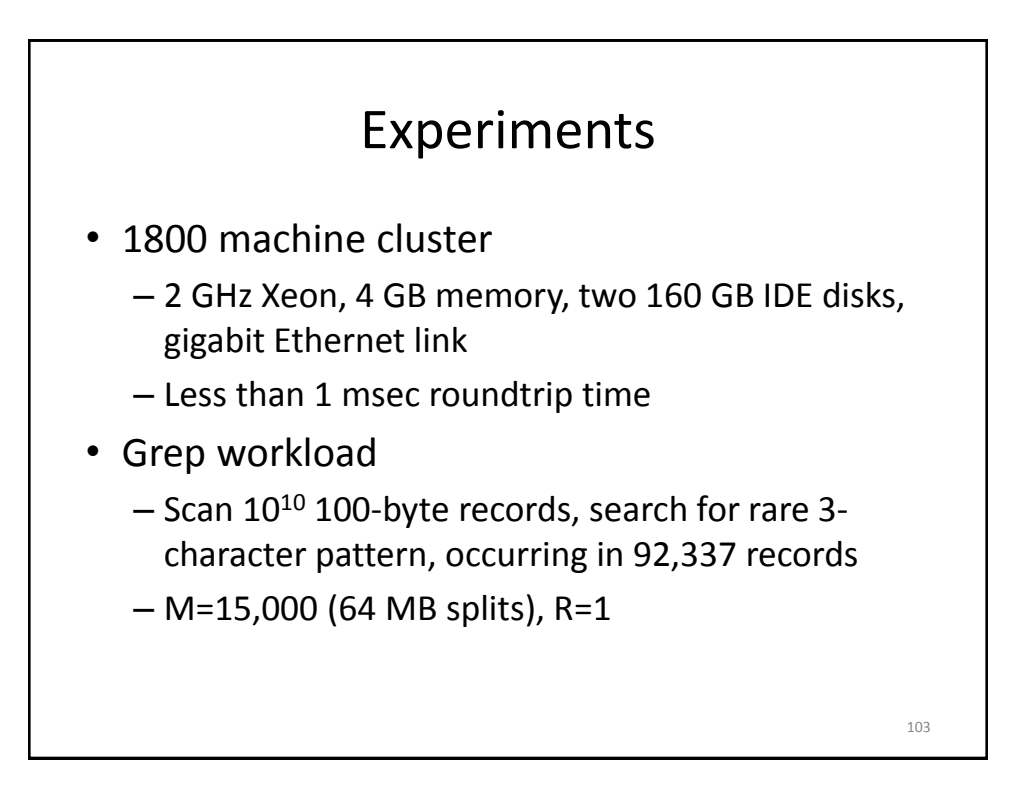

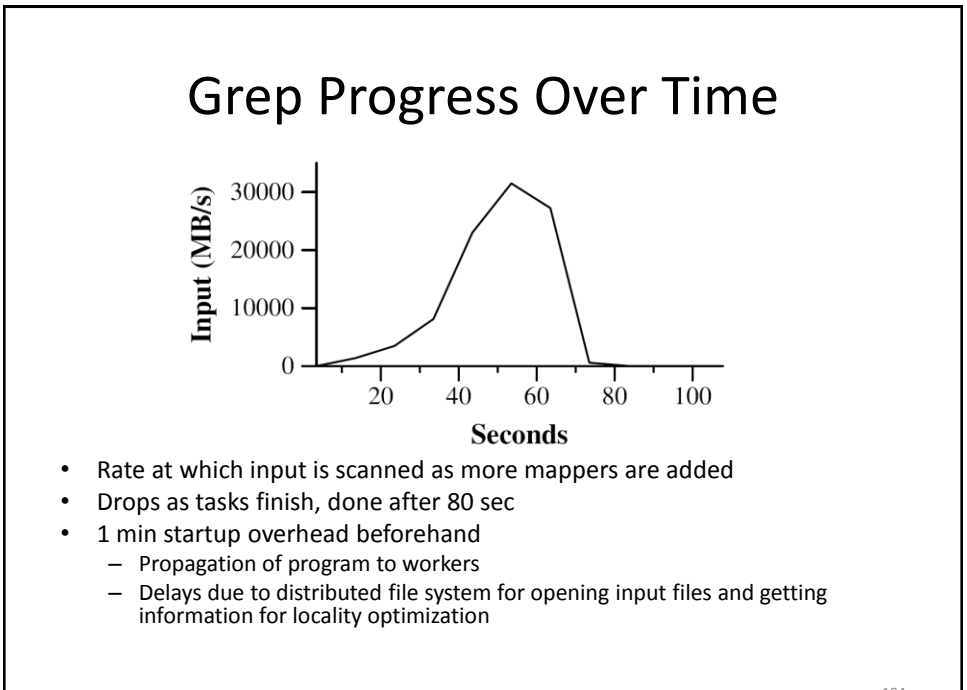

#### Sort

- Sort  $10^{10}$  100-byte records ( $\approx$  1 TB of data)
- Less than 50 lines user code
- M=15,000 (64 MB splits), R=4000
- Use key distribution information for intelligent partitioning
- Entire computation takes 891 sec
	- 1283 sec without backup task optimization (few slow machines delay completion)
	- 933 sec if 200 out of 1746 workers are killed several minutes into computation

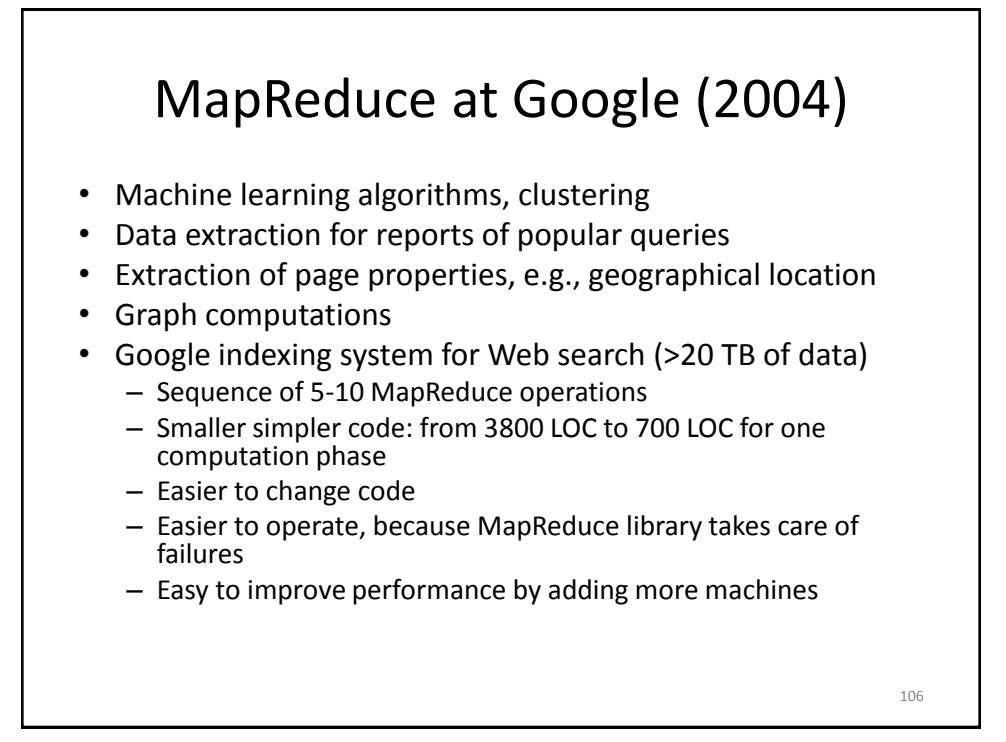

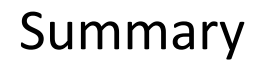

- Programming model that hides details of parallelization, fault tolerance, locality optimization, and load balancing
- Simple model, but fits many common problems
	- User writes Map and Reduce function
	- Can also provide combine and partition functions
- Implementation on cluster scales to 1000s of machines
- Open source implementation, Hadoop, is available

MapReduce relies heavily on the underlying distributed file system. Let's take a closer look to see how it works.

108

## The Distributed File System

• Sanjay Ghemawat, Howard Gobioff, and Shun-Tak Leung. The Google File System. 19th ACM Symposium on Operating Systems Principles, Lake George, NY, October, 2003

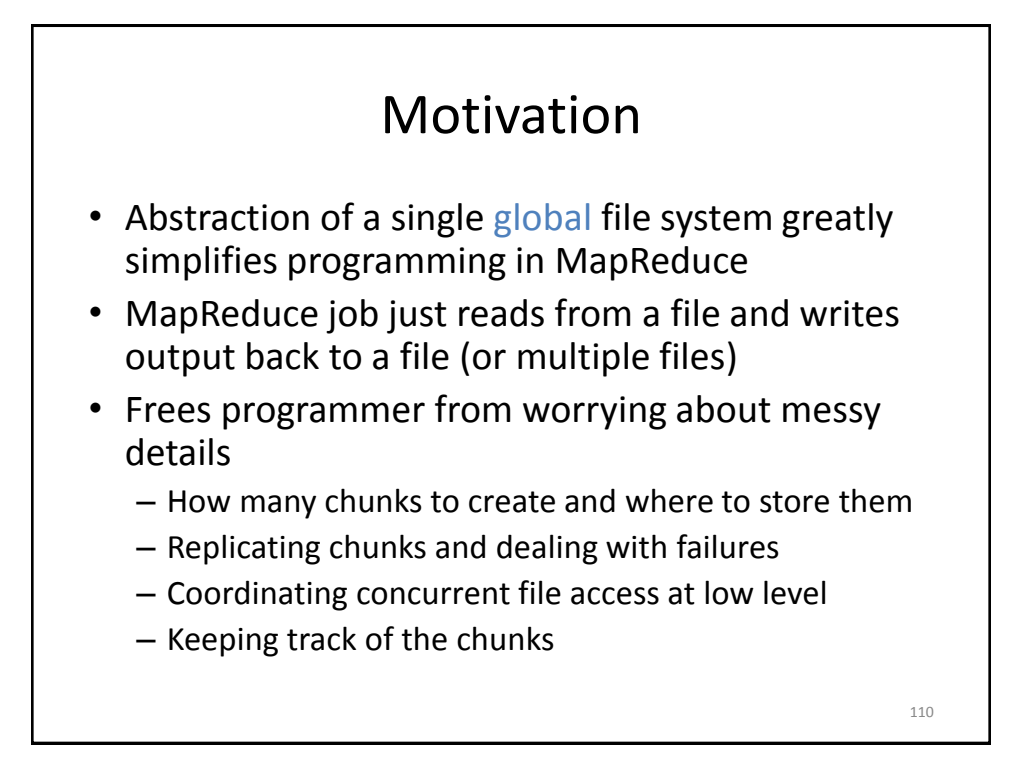

# Google File System (GFS)

- GFS in 2003: 1000s of storage nodes, 300 TB disk space, heavily accessed by 100s of clients
- Goals: performance, scalability, reliability, availability
- Differences compared to other file systems
	- Frequent component failures
	- Huge files (multi-GB or even TB common)
	- Workload properties
		- Design system to make important operations efficient

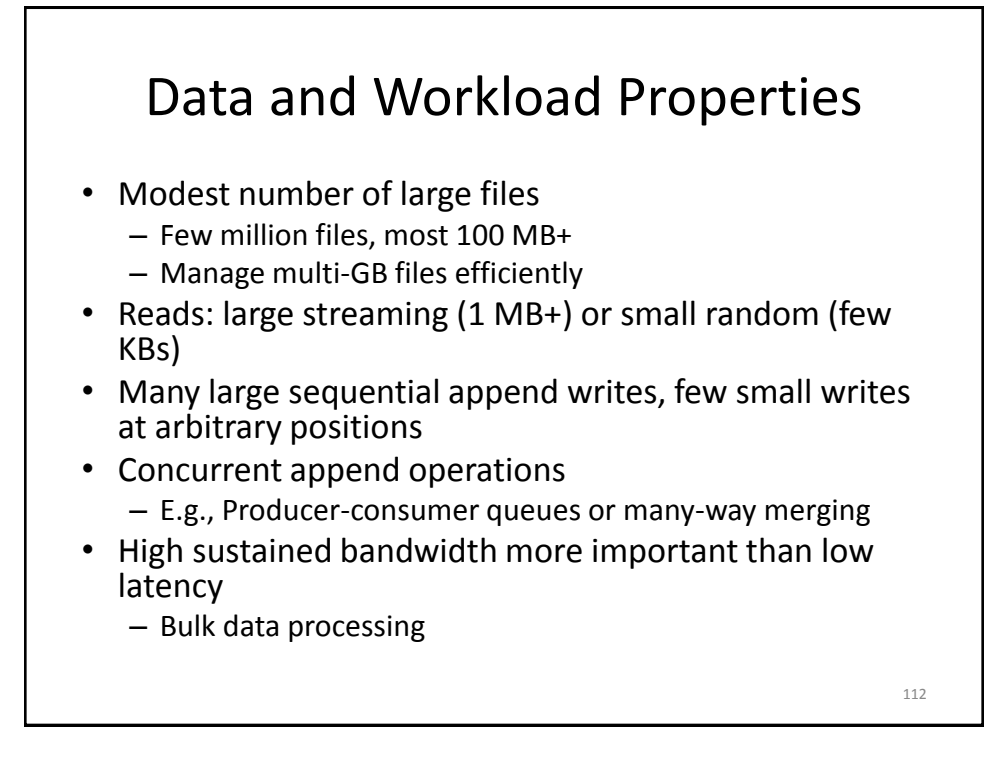

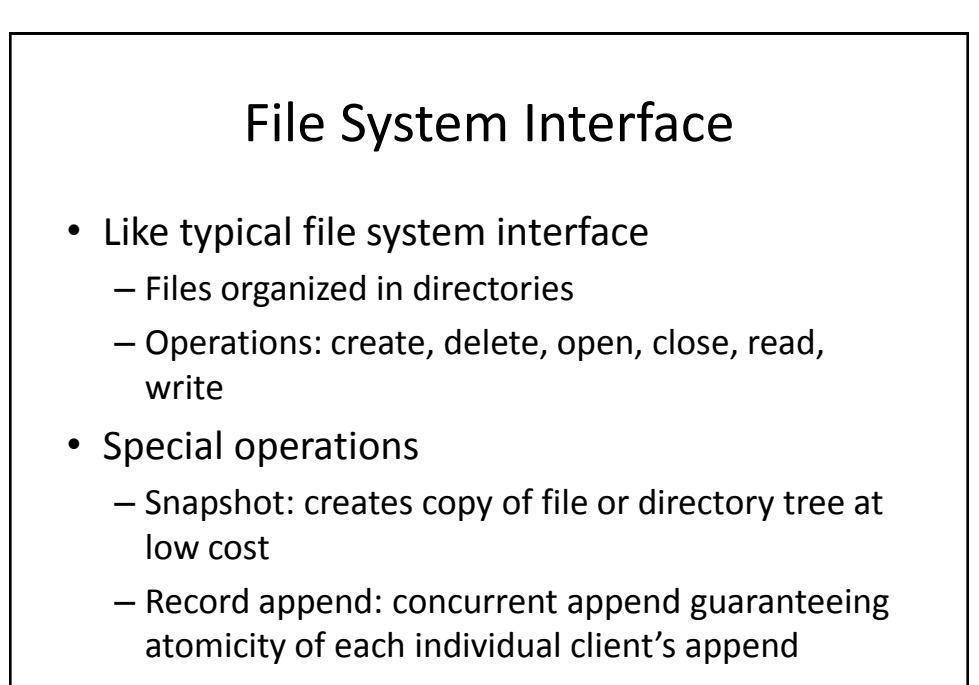

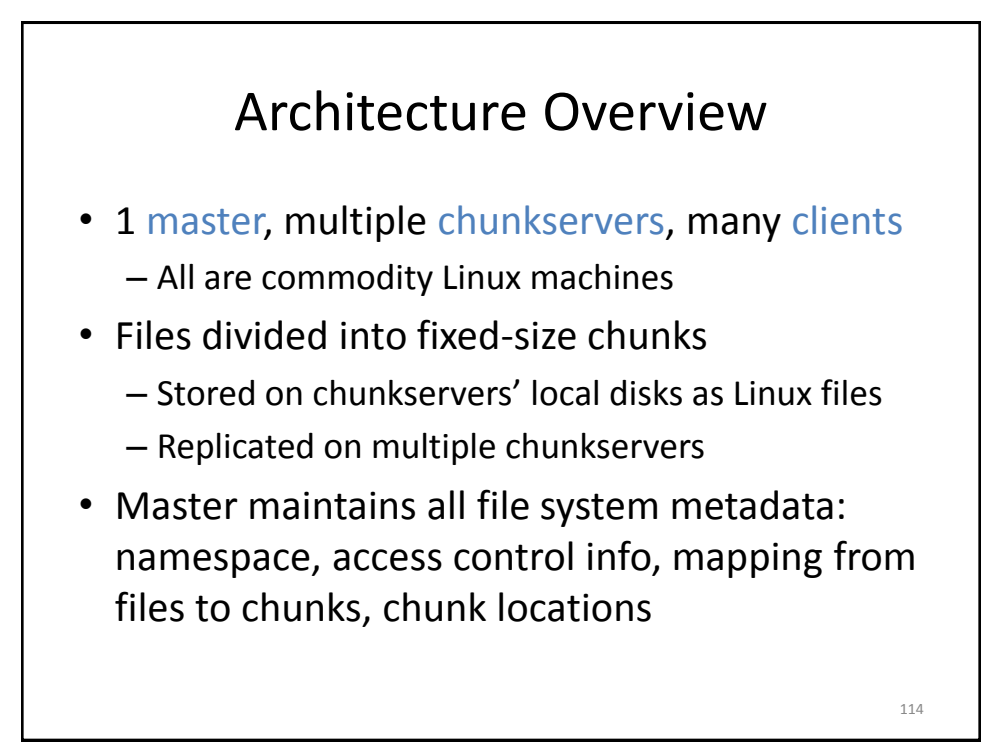

## Why a Single Master?

- Simplifies design
- Master can make decisions with global knowledge
- Potential problems:
	- Can become bottleneck
		- Avoid file reads and writes through master
	- Single point of failure
		- Ensure quick recovery

### High-Level Functionality

- Master controls system-wide activities like chunk lease management, garbage collection, chunk migration
- Master communicates with chunkservers through HeartBeat messages to give instructions and collect state
- Clients get metadata from master, but access files directly through chunkservers
- No GFS-level file caching
	- Little benefit for streaming access or large working set
	- No cache coherence issues
	- On chunkserver, standard Linux file caching is sufficient

116

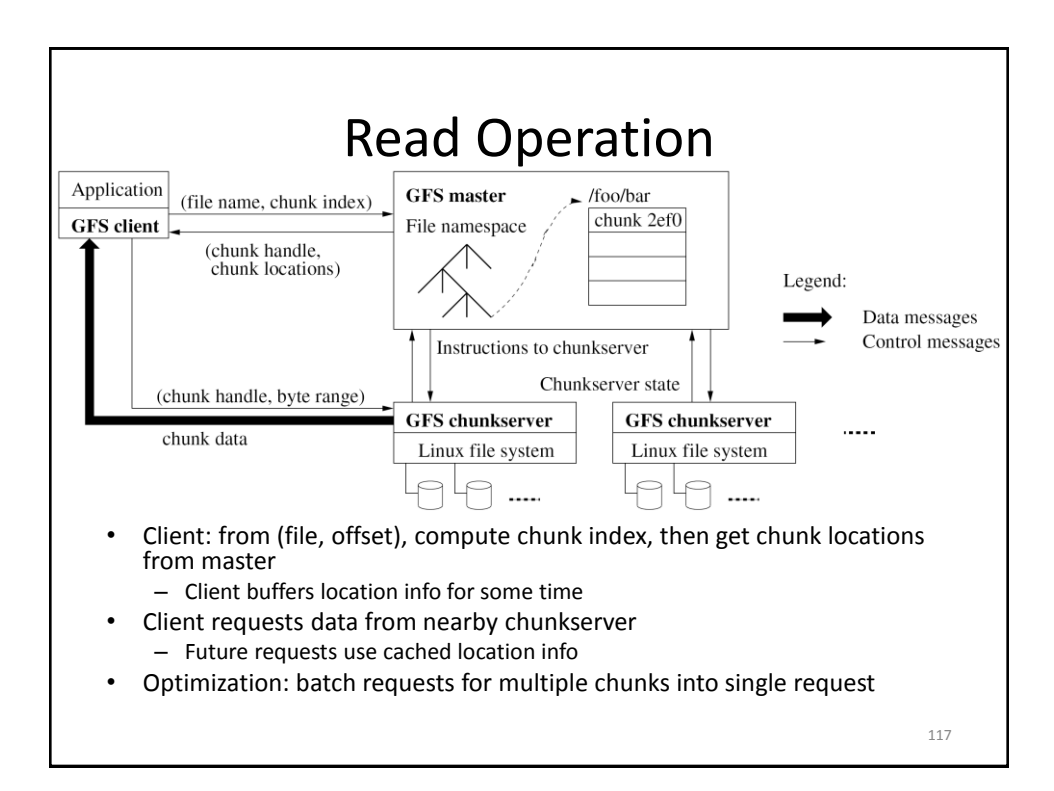

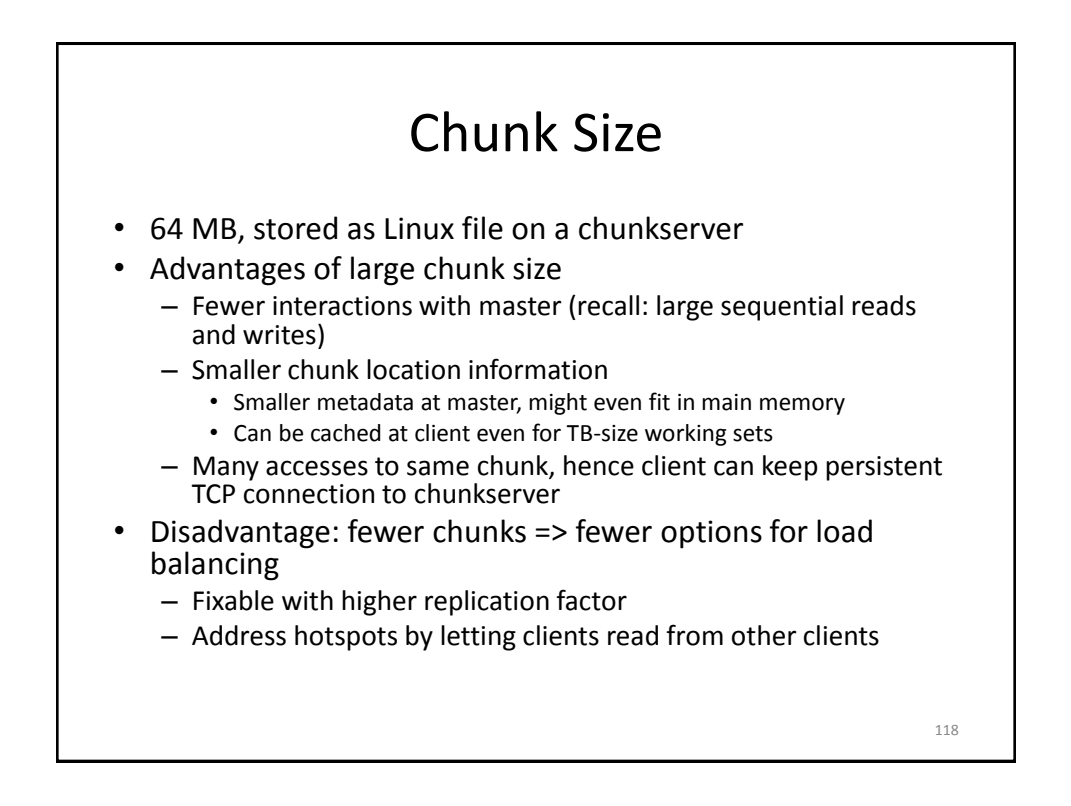

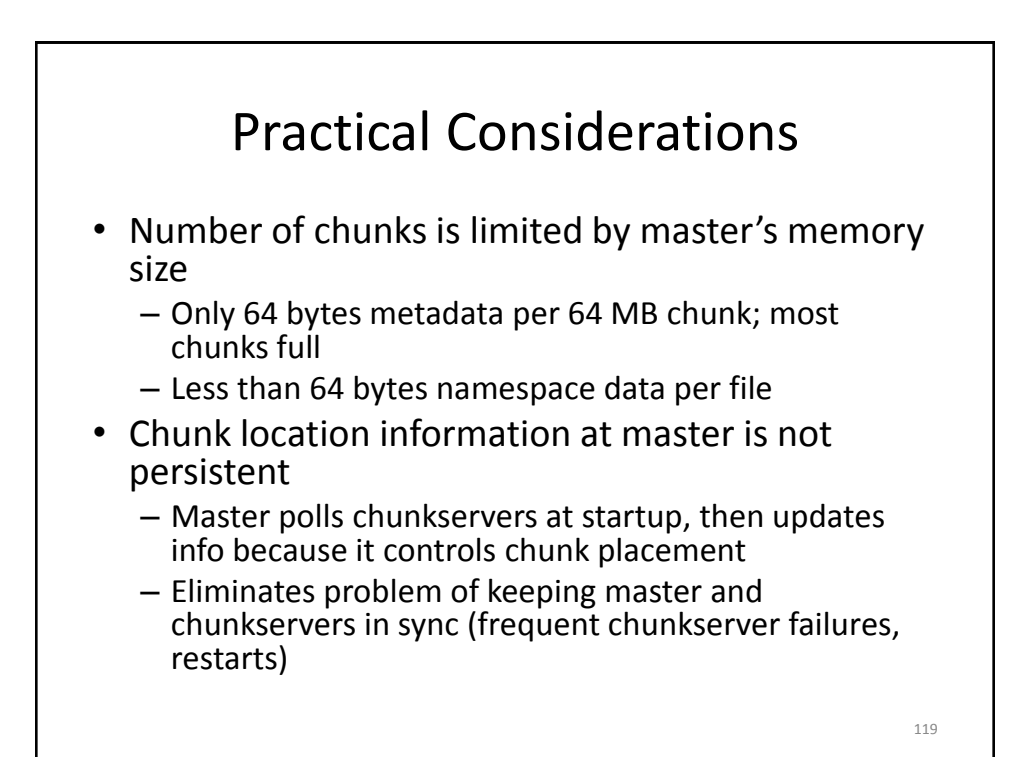

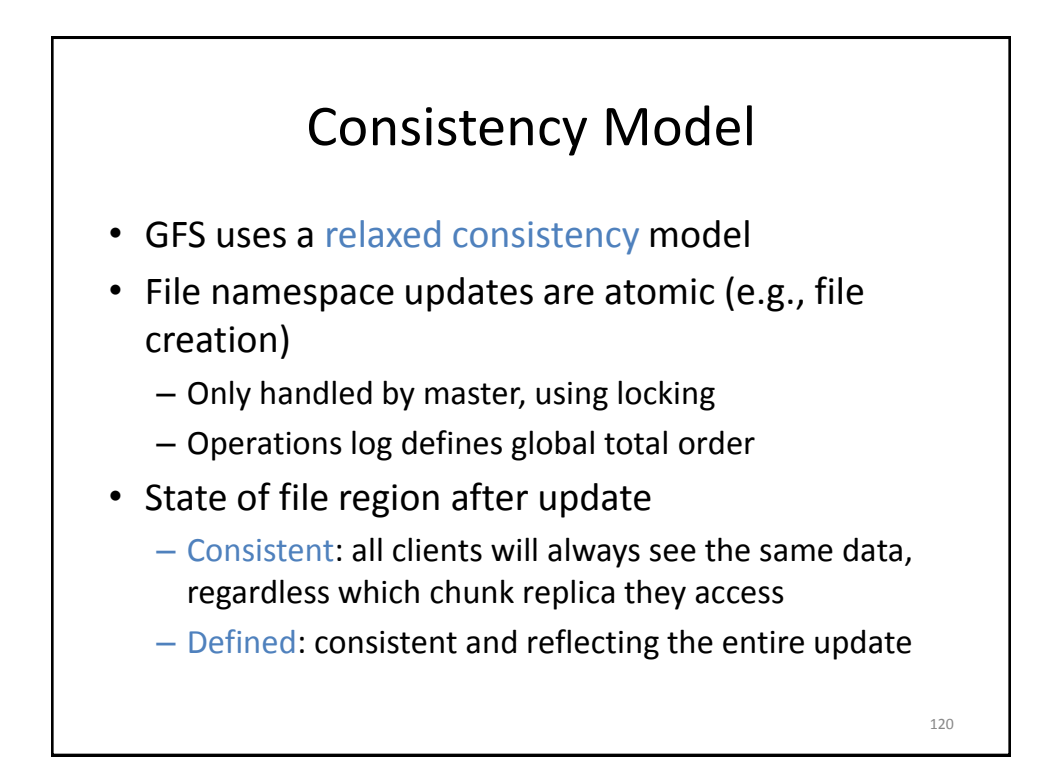

### Relaxed Consistency

- GFS guarantees that after a sequence of successful updates, the updated file region is defined and contains the data of the last update
	- Applies updates to all chunk replica in same order
	- Uses chunk version numbers to detect stale replica (when chunk server was down during update)
- Stale replica are never involved in an update or given to clients asking the master for chunk locations
- But, client might read from stale replica when it uses cached chunk location data
	- Not all clients read the same data
	- Can address this problem for append-only updates

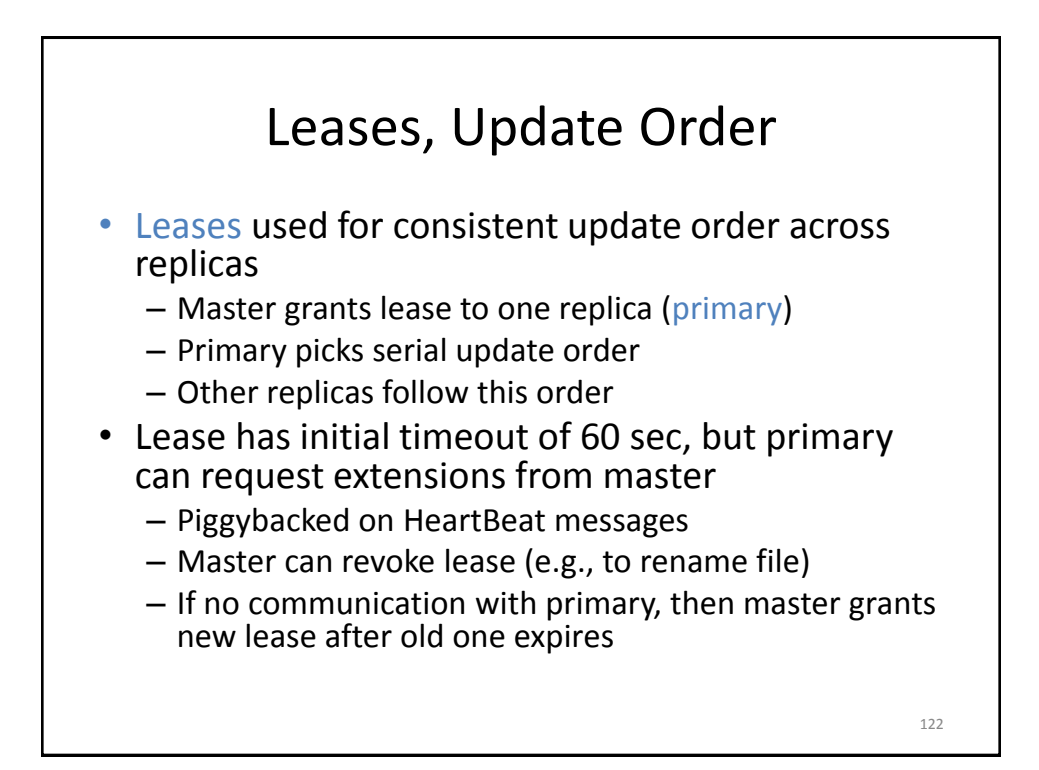

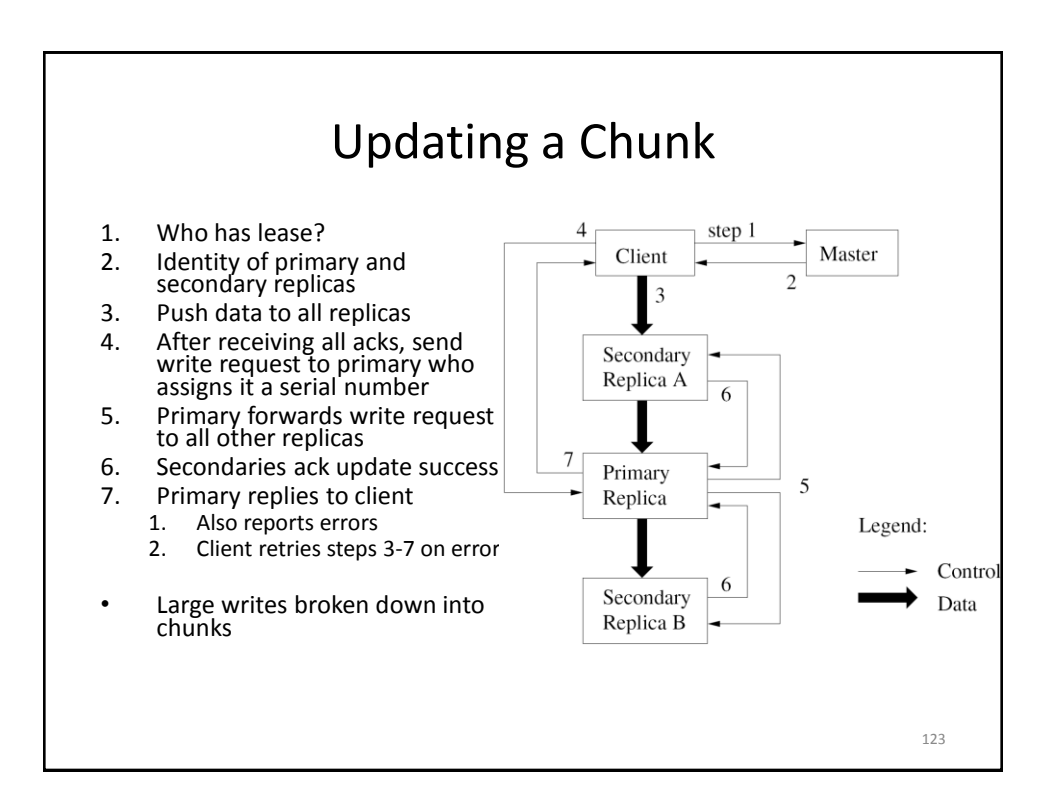

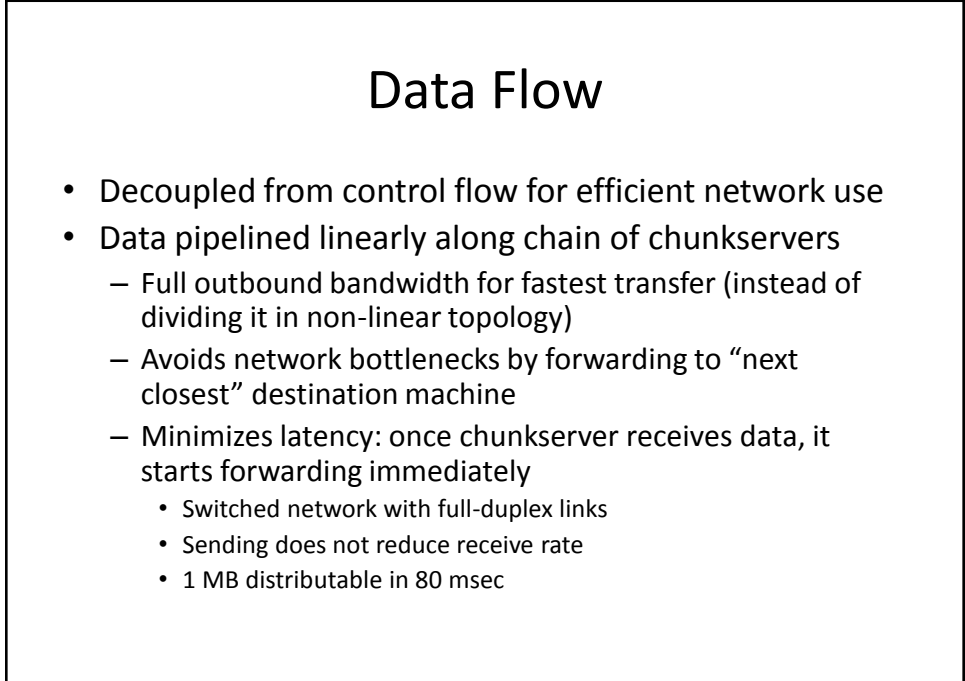

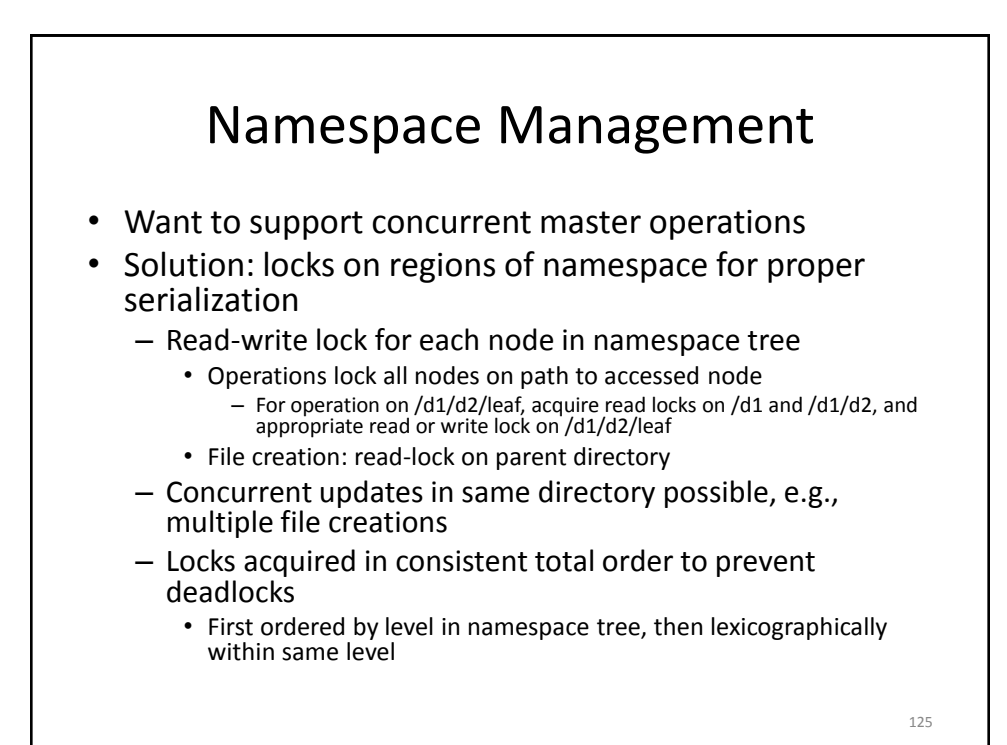

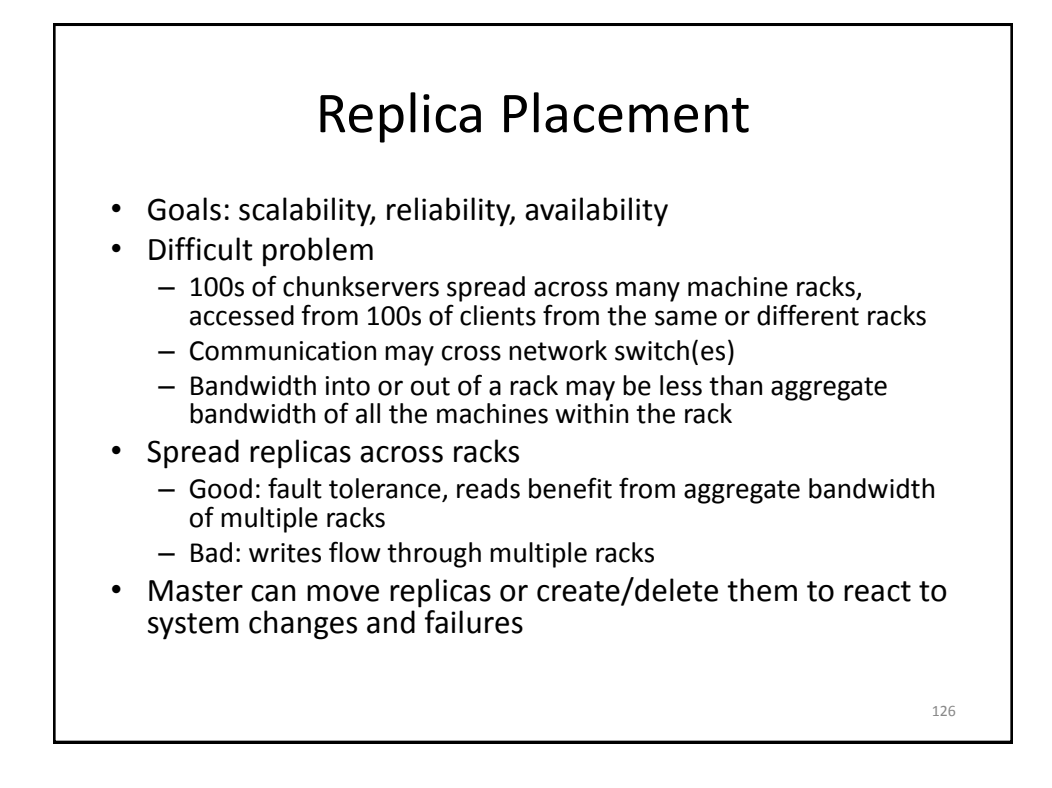

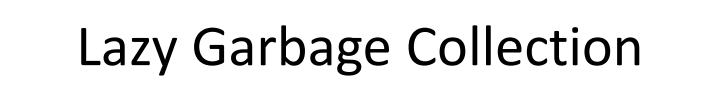

- File deletion immediately logged by master, but file only renamed to hidden name
	- Removed later during regular scan of file system namespace
	- Batch-style process amortizes cost and is run when master load is low
- Orphaned chunks identified during regular scan of chunk namespace
- Chunkservers report their chunks to master in HeartBeat messages
- Master replies with identities of chunks it does not know – Chunkserver can delete them
- Simple and reliable: lost deletion messages (from master) and failures during chunk creation no problem
- Disadvantage: difficult to finetune space usage when storage is tight, e.g., after frequent creation/deletion of temp files – Solution: use different policies in different parts of namespace

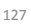

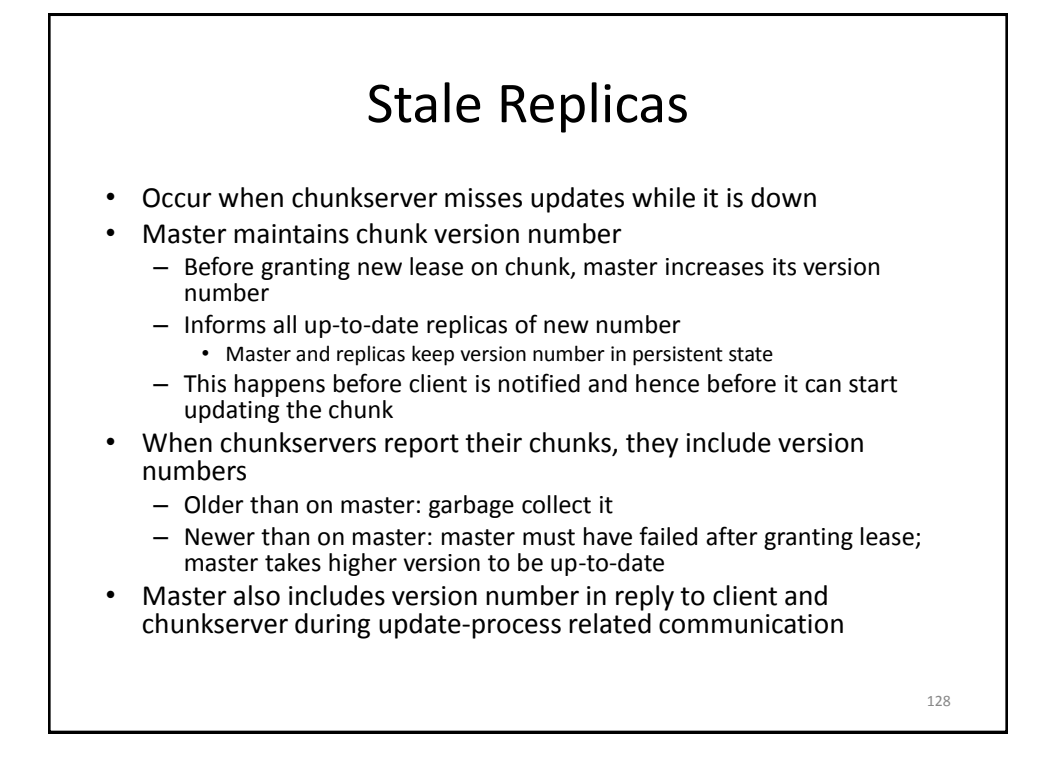

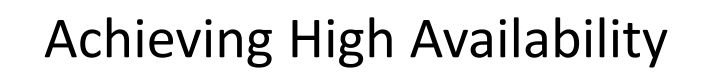

- Master and chunkservers can restore state and start in seconds
- Chunk replication
- Master replication, i.e., operation log and checkpoints
- But: only one master process
	- Can restart almost immediately
	- Permanent failure: monitoring infrastructure outside GFS starts new master with replicated operation log (clients use DNS alias)
- Shadow masters for read-only access
	- May lag behind primary by fraction of a sec

Experiments

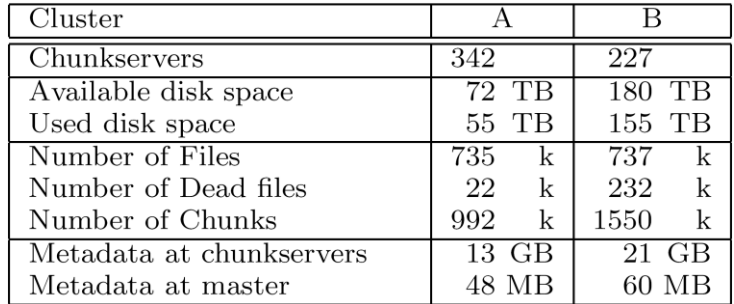

- Chunkserver metadata mostly checksums for 64 KB blocks
	- Individual servers have 50-100 MB of metadata
	- Reading this from disk during recovery is fast

130

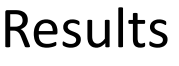

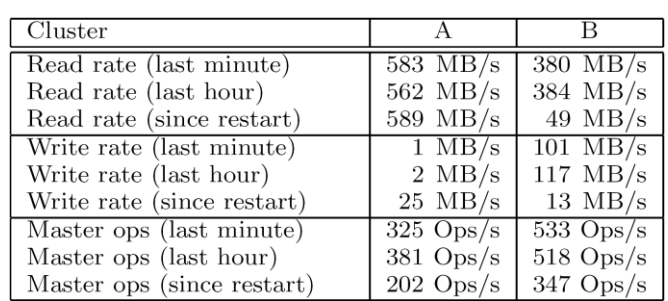

- Clusters had been up for 1 week at time of measurement
- A's network configuration has max read rate of 750 MB/s – Actually reached sustained rate of 580 MB/s
- B's peak rate is 1300 MB/s, but applications never used more than 380 MB/s
- Master not a bottleneck, despite large number of ops sent to it

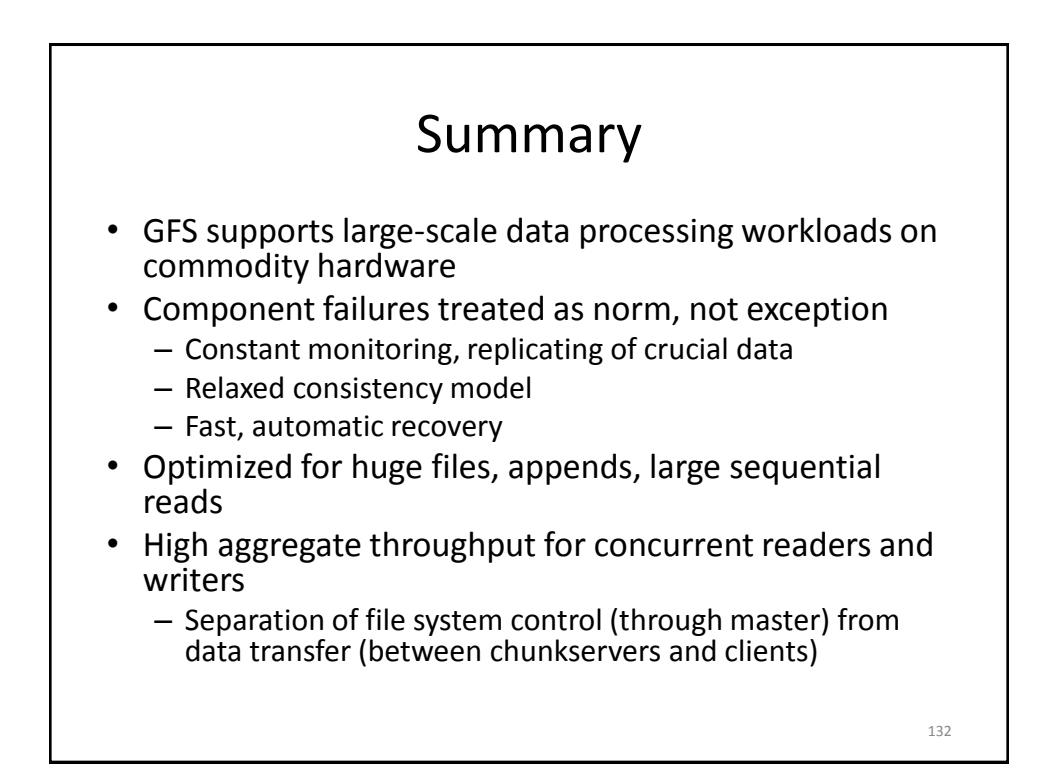

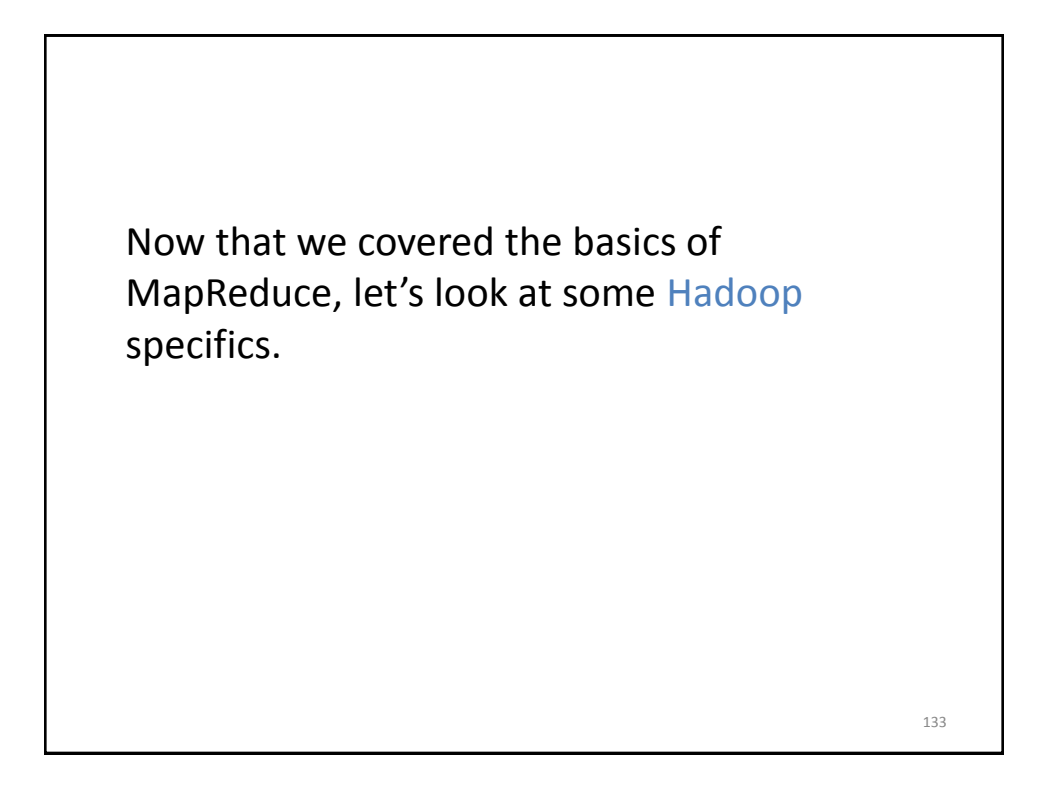

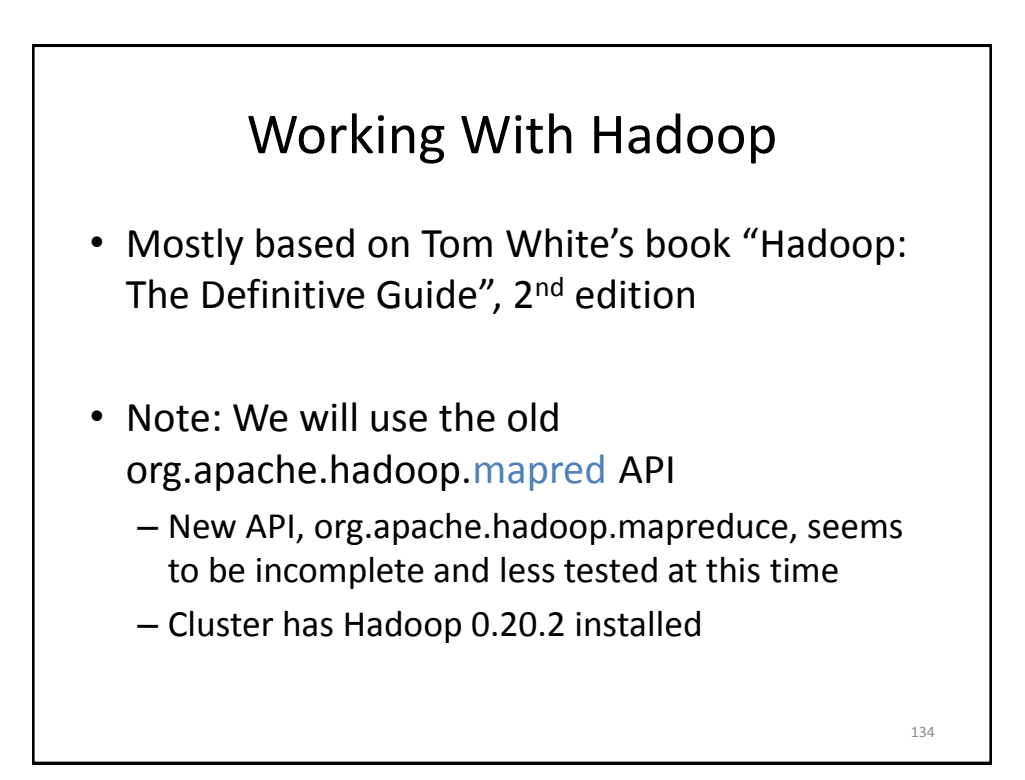

## Important Terminology

- NameNode daemon
	- Corresponds to GFS Master
	- Runs on master node of the Hadoop Distributed File System (HDFS)
	- Directs DataNodes to perform their low-level I/O tasks
- DataNode daemon
	- Corresponds to GFS chunkserver
	- Runs on each slave machine in the HDFS
	- Does the low-level I/O work

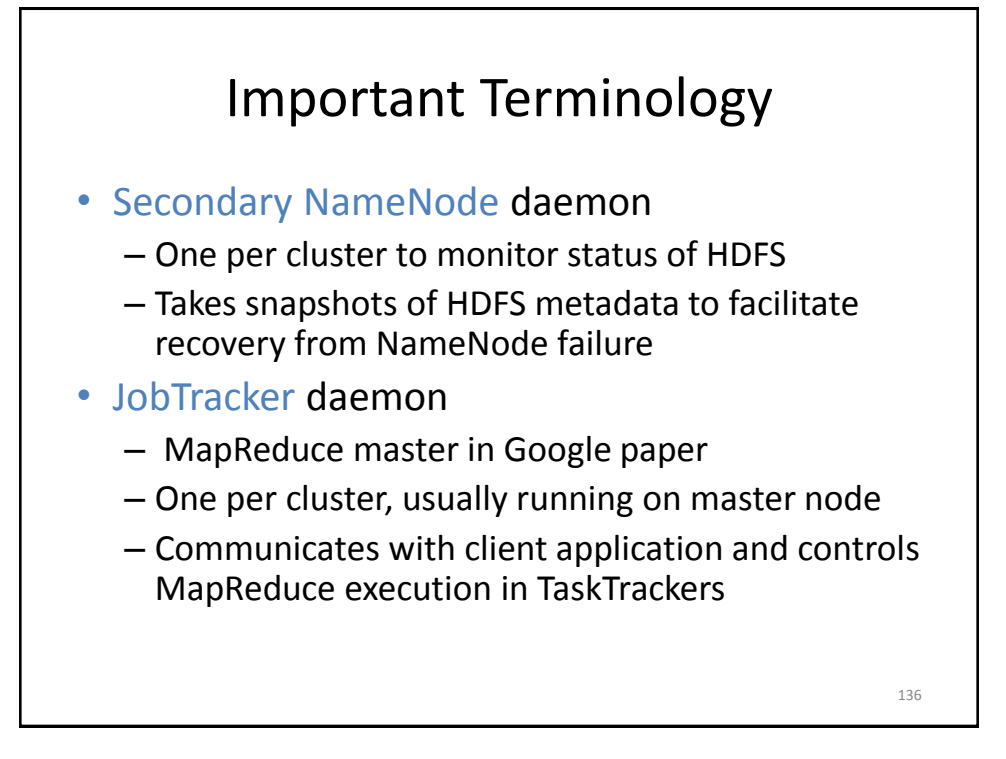

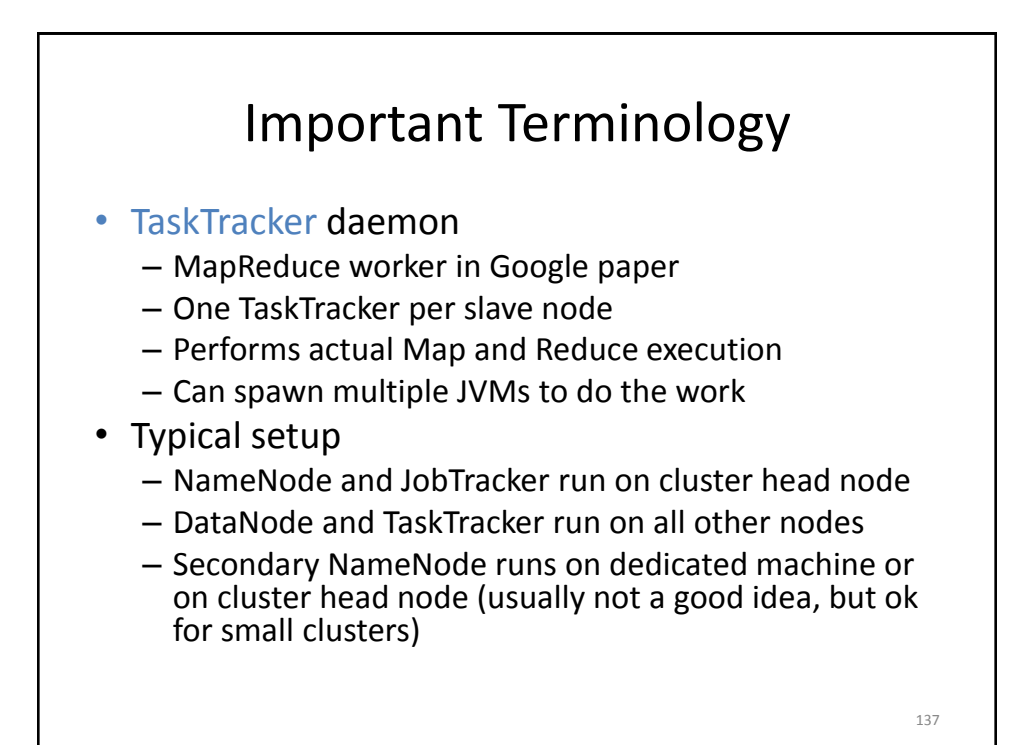

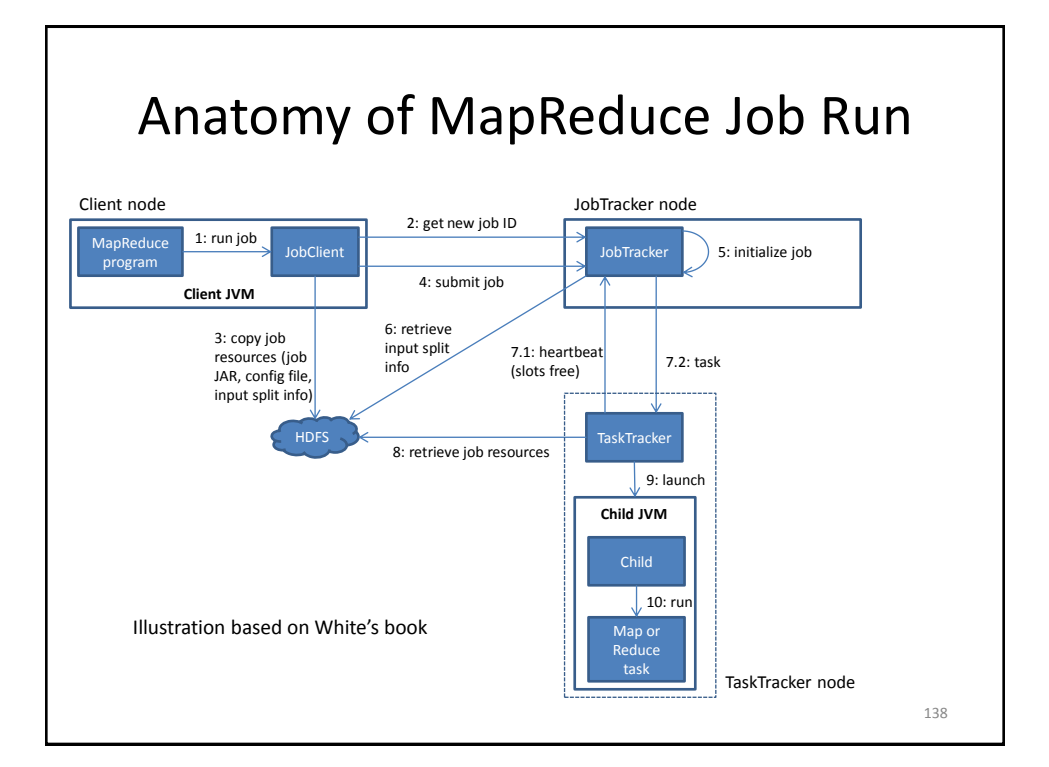

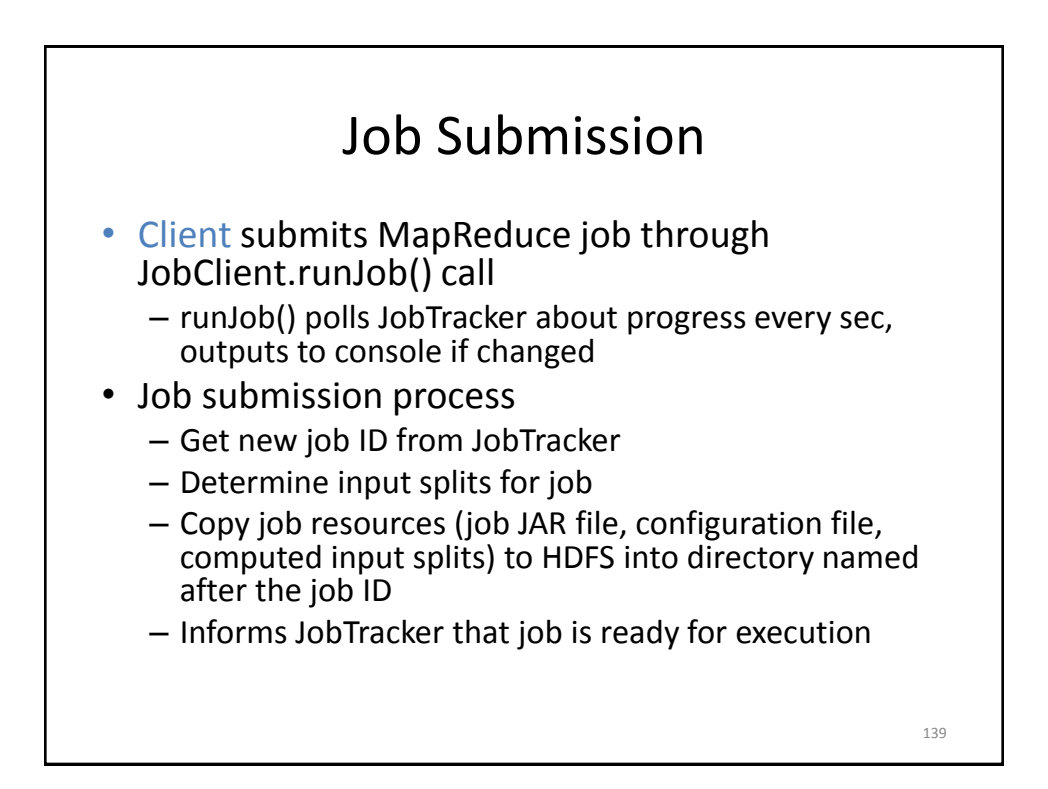

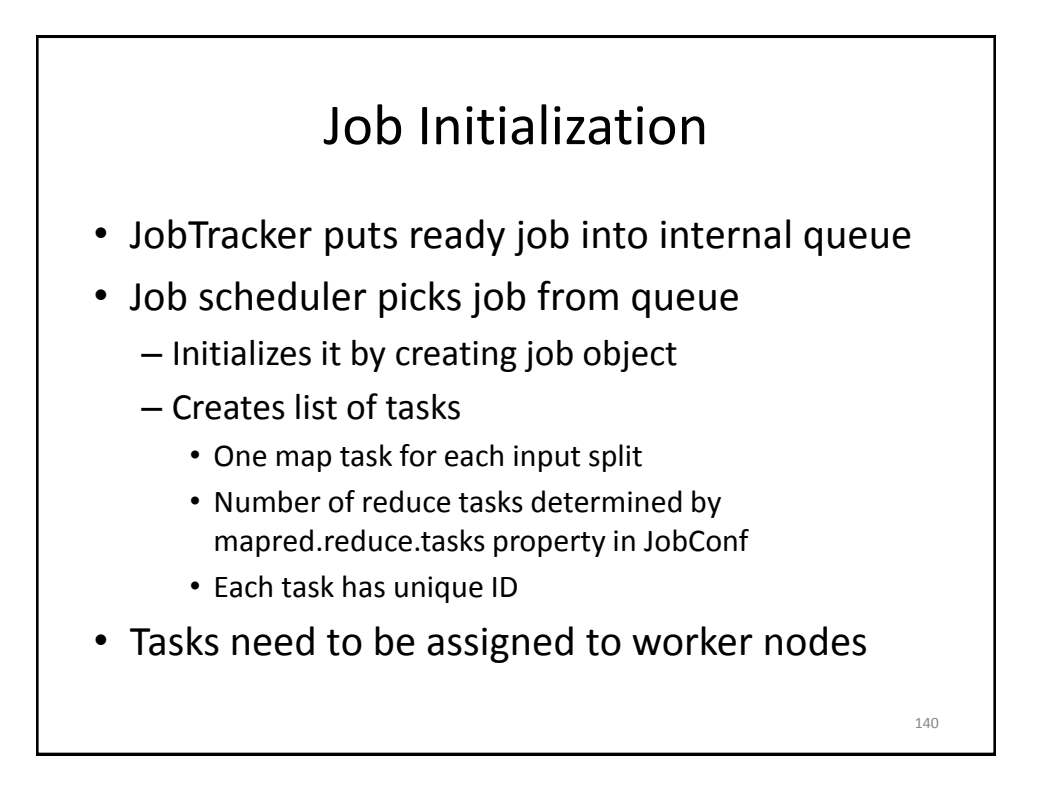

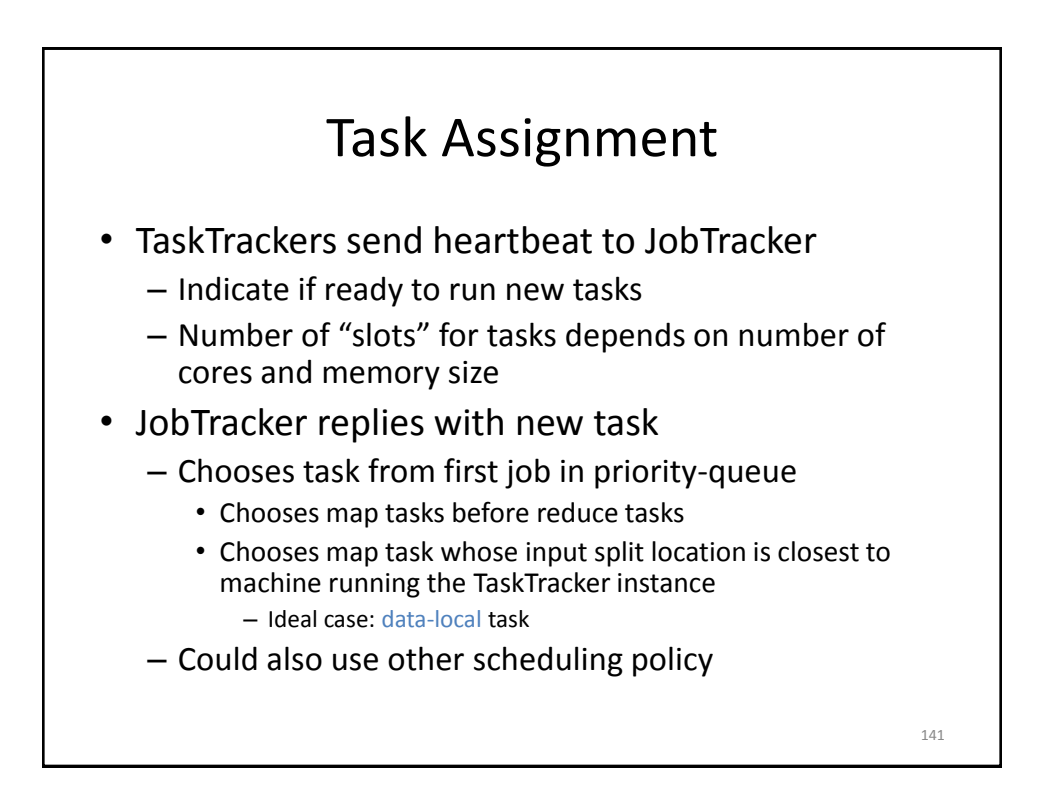

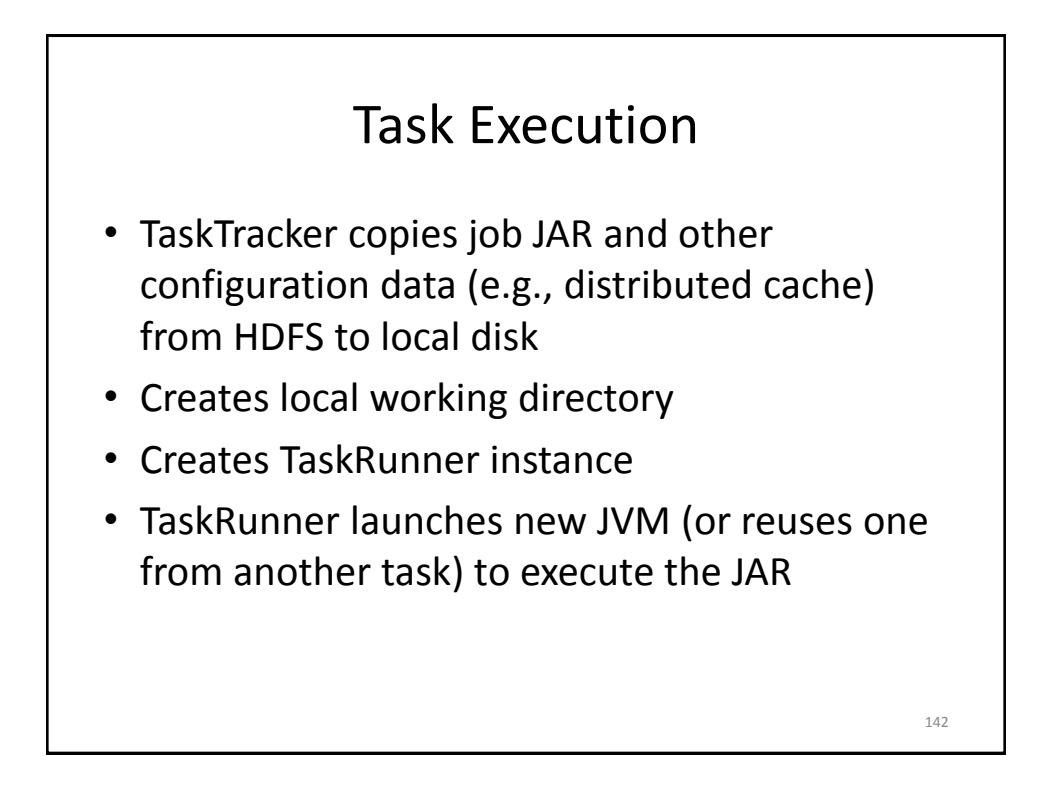

## Monitoring Job Progress

- Tasks report progress to TaskTracker
- TaskTracker includes task progress in heartbeat message to JobTracker
- JobTracker computes global status of job progress
- JobClient polls JobTracker regularly for status
- Visible on console and Web UI

Handling Failures: Task • Error reported to TaskTracker and logged

- Hanging task detected through timeout
- JobTracker will automatically re-schedule failed tasks
	- Tries up to mapred.map.max.attempts many times (similar for reduce)
	- Job is aborted when task failure rate exceeds mapred.max.map.failures.percent (similar for reduce)

144

### Handling Failures: TaskTracker and **JobTracker**

- TaskTracker failure detected by JobTracker from missing heartbeat messages
	- JobTracker re-schedules map tasks and not completed reduce tasks from that TaskTracker
- Hadoop cannot deal with JobTracker failure
	- Could use Google's proposed JobTracker take-over idea, using ZooKeeper to make sure there is at most one JobTracker

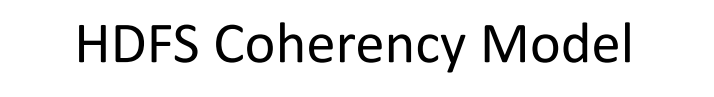

- After creating a file, it is visible in the filesystem namespace
- Content written to file might not be visible, even if write stream is flushed
	- In general: current block being written is not visible to other readers
- Use FSDataOutputStream.sync() to force all buffers to be synced to the DataNodes
	- Data written up to successful sync is persisted and visible to new readers (closing file performs implicit sync)
- Application design implication: without calling sync, might lose up to a block of data in event of client or system failure
- Note: new API uses hflush() and hsync() with different guarantees

146

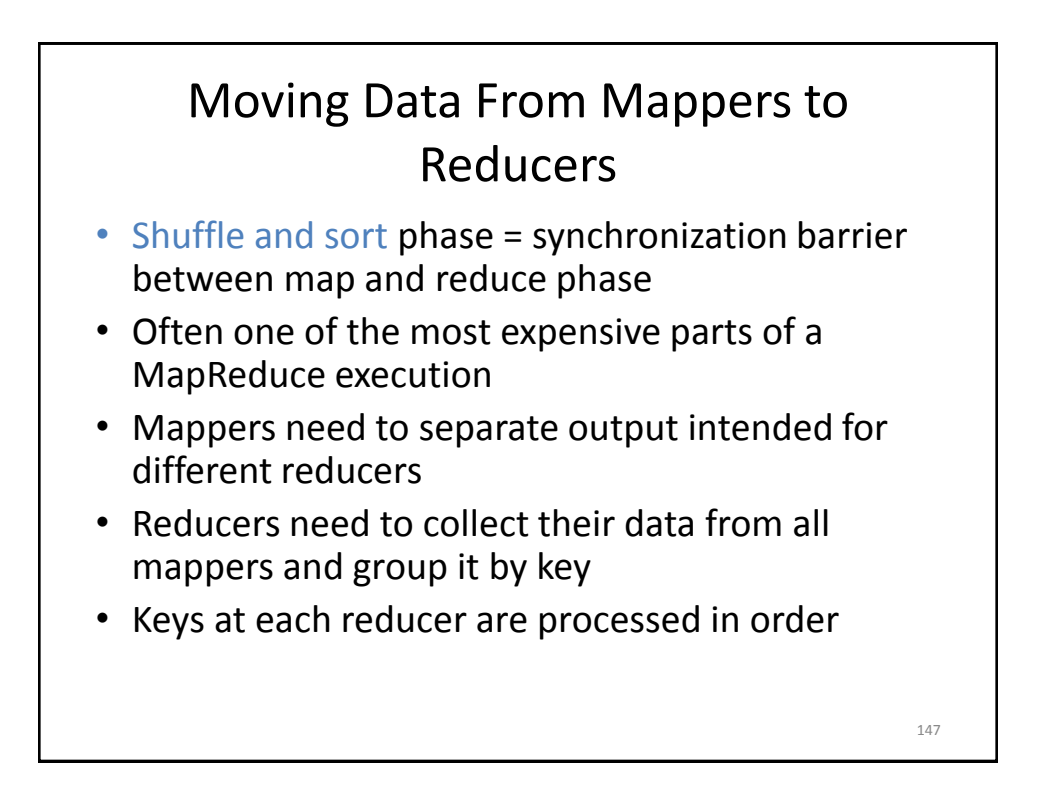

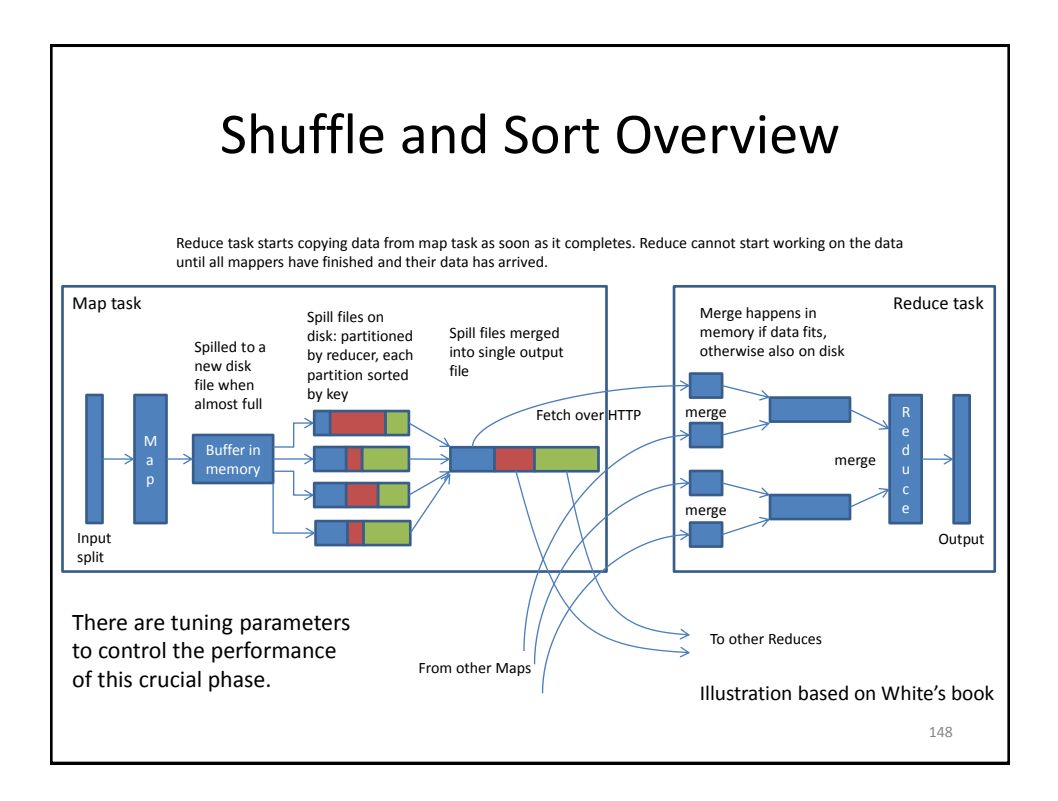

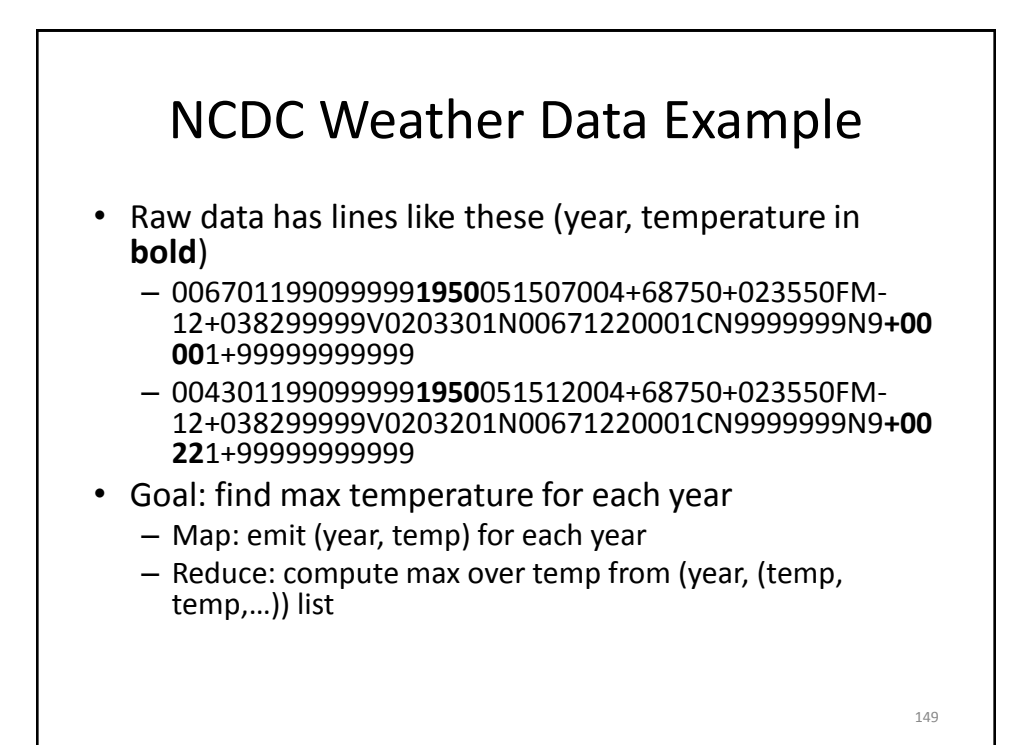

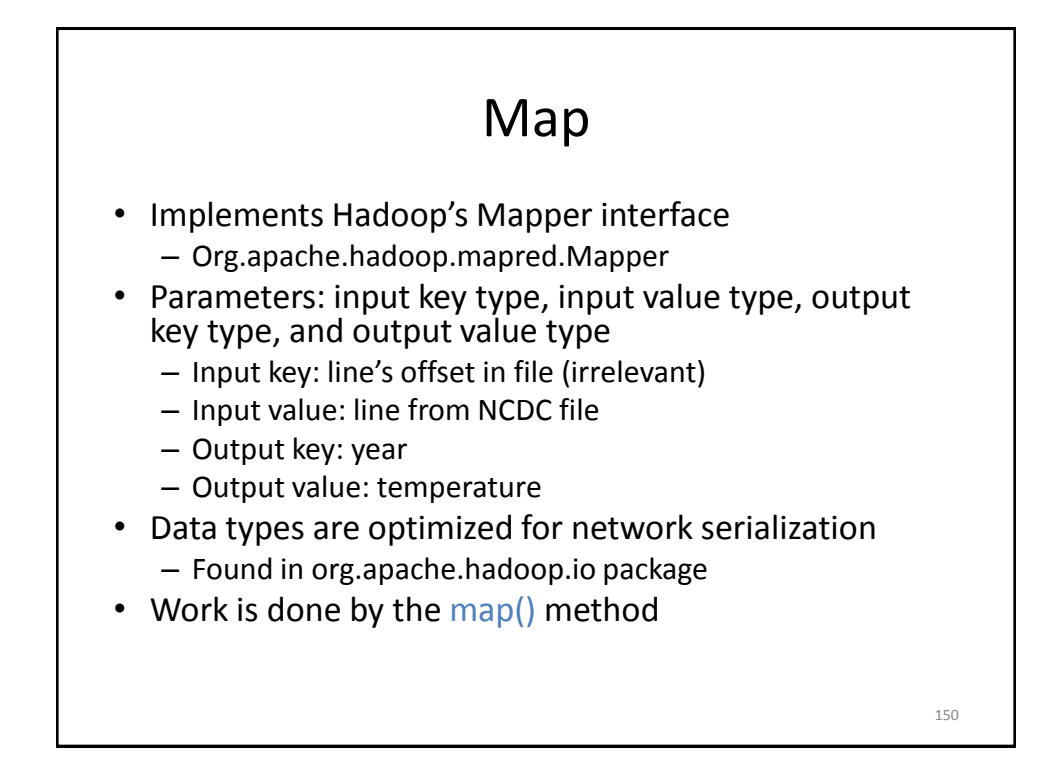

### Map() Method

- Input: input key type, input value type
	- Line of text from NCDC file
	- Converted to Java String type, then parsed to get year and temperature
- Output: OutputCollector instance – Uses output key and value types
- Only write (year, temp) pair if the temperature is present and quality indicator reading is OK

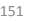

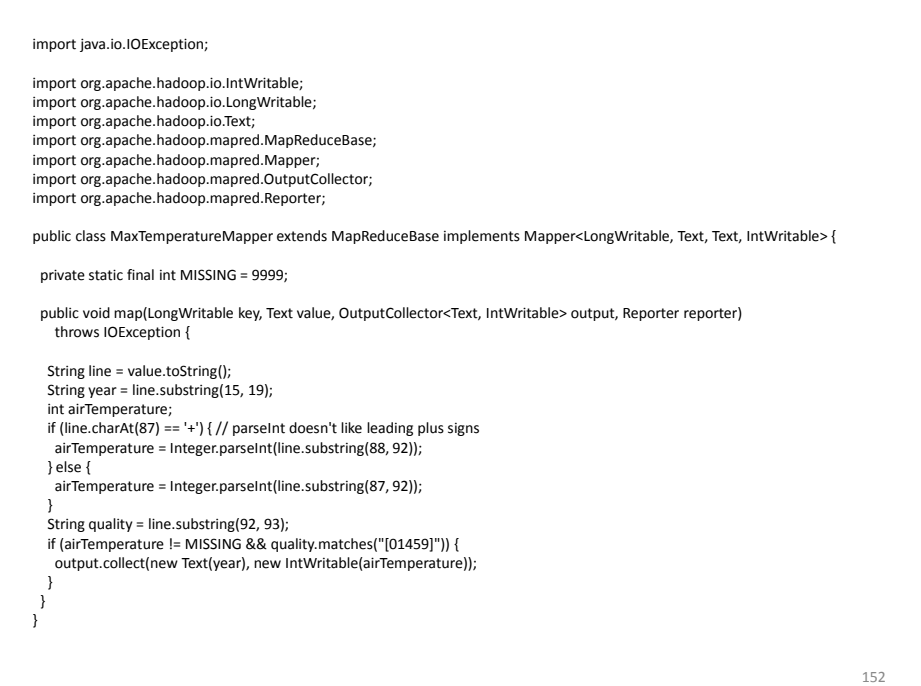

#### Reduce

- Implements org.apache.hadoop.mapred.Reducer
- Input key and value types must match Mapper output key and value types
- Work is done by reduce() method
	- Input values passed as Iterator
	- Goes over all temperatures to find the max
	- Result pair is passed to OutputCollector instance
		- Writes result to HDFS, Hadoop's distributed file system

```
154
import java.io.IOException;
import java.util.Iterator;
import org.apache.hadoop.io.IntWritable;
import org.apache.hadoop.io.Text;
import org.apache.hadoop.mapred.MapReduceBase;
import org.apache.hadoop.mapred.OutputCollector;
import org.apache.hadoop.mapred.Reducer;
import org.apache.hadoop.mapred.Reporter;
public class MaxTemperatureReducer extends MapReduceBase
  implements Reducer<Text, IntWritable, Text, IntWritable> {
  public void reduce(Text key, Iterator<IntWritable> values,
    OutputCollector<Text, IntWritable> output, Reporter reporter)
    throws IOException {
   int maxValue = Integer.MIN_VALUE;
   while (values.hasNext()) {
    maxValue = Math.max(maxValue, values.next().get());
   }
   output.collect(key, new IntWritable(maxValue));
 }
}
```
### Job Configuration

- Create JobConf object to set options to control how job is run
- Specify data input path with addInputPath()
	- Can be single file, directory (to use all files there), or file pattern
	- Can be called multiple times to add multiple paths
- Specify output path
	- Single output path, which is a directory for all output files
	- Directory should not exist before running the job!
- Set mapper and reducer class to be used
- Set output key and value classes for map and reduce functions
	- For reducer: setOutputKeyClass(), setOutputValueClass()
	- For mapper (omit if same as reducer): setMapOutputKeyClass(), setMapOutputValueClass()
- Can set input types similarly (default is TextInputFormat)
- JobClient.runJob() submits job and waits for it to finish

```
156
import java.io.IOException;
import org.apache.hadoop.fs.Path;
import org.apache.hadoop.io.IntWritable;
import org.apache.hadoop.io.Text;
import org.apache.hadoop.mapred.FileInputFormat;
import org.apache.hadoop.mapred.FileOutputFormat;
import org.apache.hadoop.mapred.JobClient;
import org.apache.hadoop.mapred.JobConf;
public class MaxTemperature {
 public static void main(String[] args) throws IOException {
   if (args.length != 2) {
  System.err.println("Usage: MaxTemperature <input path> <output path>");
   System.exit(-1);
 }
   JobConf conf = new JobConf(MaxTemperature.class);
   conf.setJobName("Max temperature");
   FileInputFormat.addInputPath(conf, new Path(args[0]));
   FileOutputFormat.setOutputPath(conf, new Path(args[1]));
   conf.setMapperClass(MaxTemperatureMapper.class);
   conf.setReducerClass(MaxTemperatureReducer.class);
   conf.setOutputKeyClass(Text.class);
   conf.setOutputValueClass(IntWritable.class);
  JobClient.runJob(conf);
  }
}
```
# MapReduce Development Steps

- 1. Write Map and Reduce functions
	- Create unit tests
- 2. Write driver program to run a job
	- Can run from IDE with small data subset for testing
	- If test fails, use IDE for debugging
	- Update unit tests and Map/Reduce if necessary
- 3. Once program works on small test set, run it on full data set
	- If there are problems, update tests and code accordingly
	- IsolationRunner helps debugging cluster implementation
- 4. Fine-tune code, do some profiling

Local (Standalone) Mode • Runs same MapReduce user program as cluster version, but does it sequentially • Does not use any of the Hadoop daemons • Works directly with local file system – No HDFS, hence no need to copy data to/from HDFS • Great for development, testing, initial debugging • Get Hadoop 0.20.2 and Java 1.6 to match the current cluster installation 158

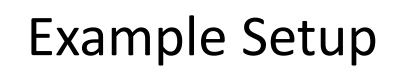

- Use Eclipse without Hadoop plugin
- Create Java project and make sure Hadoop core jar and all jars from lib directory are added
- Run in local Hadoop mode from Eclipse – Can also debug as usual
- Export jar file and run using **hadoop jar** command outside Eclipse
- Copy jar file to cluster to run it there

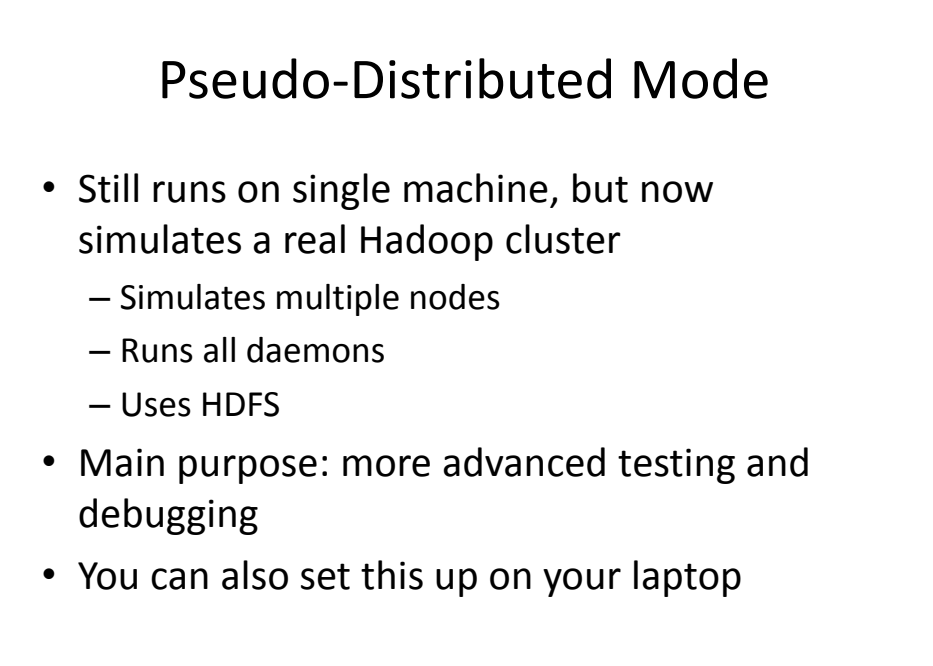

# Fully Distributed Mode

- Already set up for you on a cluster
- Connect to head node at 129.10.112.225
	- Copy files from/to other machines using scp
	- Copy file to HDFS using hadoop fs commands
	- Run job jar file
- Can view HDFS status though Web UI
	- Go to 129.10.112.225:50070 (only works from inside CCIS)

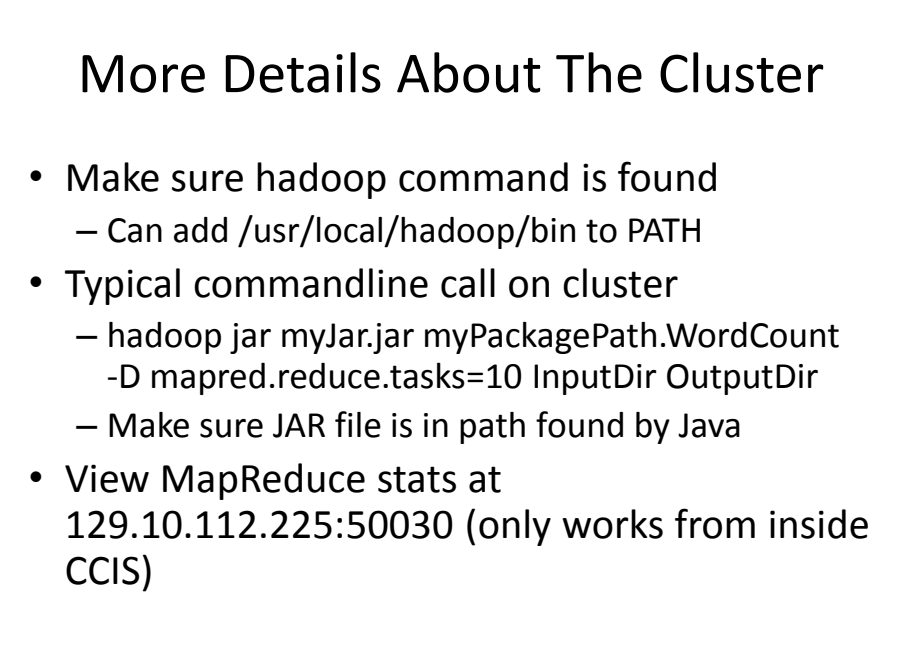

162